## HOW TO USE OP-928 PORTABLE AXLE SCALES

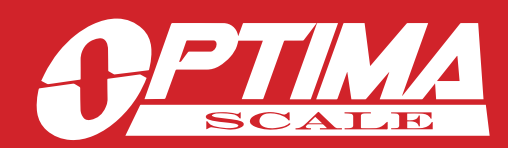

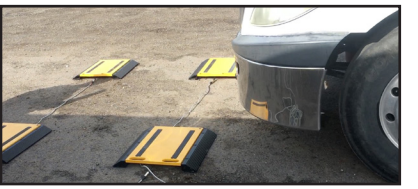

Place pads in proportion to

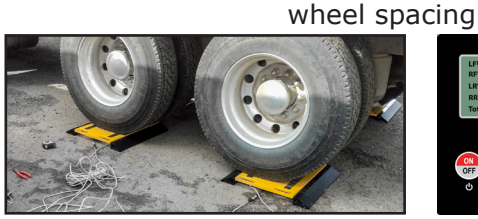

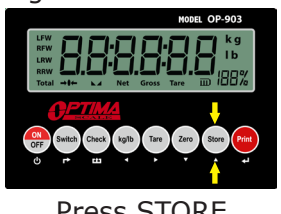

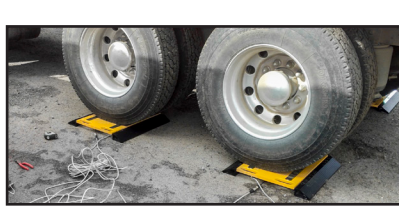

Drive 1st axle over pads

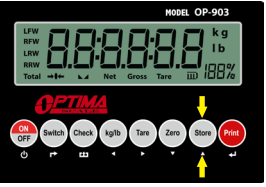

Press STORE

Drive 2nd axle over pads Press STORE

Drive 3rd axle over pads Press PRINT

## STEP BY STEP INSTRUCTIONS TO USE ACCUMULATIVE WEIGHING MODE

- In the F3 menu set the printing format to "2" **[***PF 2*<sup>*PF 2*<sup>*PF 2<sup><i>PF</sup>* 2<sup>*PF 2<sup><i>PF</sup>* 2<sup>*PF 2<sup><i>PF</sup>* 2<sup>*PF*</sup> 2<sup>*PF*</sup> 2<sup>*PF*</sup> 2<sup>*PF*</sup> 2<sup>*PF*</sup> 2<sup>*PF*</sup> 2<sup>*PF*</sup> 2<sup>*PF*</sup> 2<sup>*PF*</sup> 2*PF* 2*P</sup></sup>*</sup></sup></sup></sup></sup>
- In this mode you have the option of using 2 or 4 pads **[**
- The Print mode must be set to manual to function correctly **[**
- Drive axle on weighing pads
- Press the "**STORE**" key to accumulate the axle's weight and print the axle's data
- Repeat steps until all axles have been weighed
- Then press the "PRINT" key to accumulate weights and print the total

**EXAMPLE:** There are 2 weighing pads connected to the indicator to weigh a truck with three axles.

- 1. The pads should connect with LFW, RFW interfaces
- 2. Parameter settings: F1 Working Mode setting: "2" **[***ModE 2***]**
	- F3 Printing Format setting: "2" **[***PF 2***]**

F3 Printing Mode setting: "0"  $[PM - 0]$ 

F3 Axle Number setting: "3" **[***ALE-03***]**

- 3. Measure spacing between tire sets in an axle and place weighing pads accordingly
- 4. Drive the first axle of the truck on the weighing pads. When stable press the "**STORE**" key to begin accumulation by storing the weight data and printing the first axle's results
- 5. Drive the second axle of the truck on the weighing pads and when stable press the "**STORE**" key to accumulate and store the second weight data and print the second axle's results
- 6. Drive the third axle of the truck on the weighing pads and when stable press the "**STORE**" key to accumulate and store the third weight data and print the third axle's results
- 7. Then press the "**PRINT**" key to accumulate all three axle weights and print the total weight of the truck

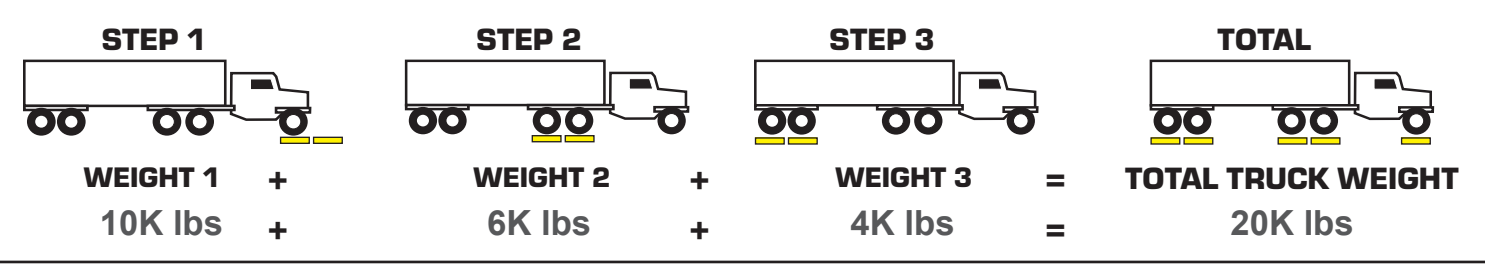

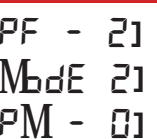